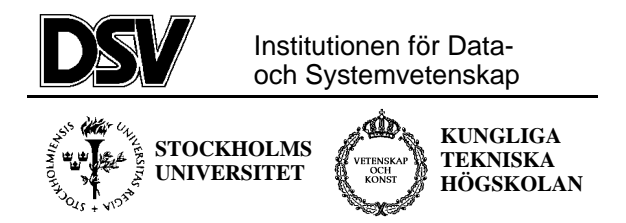

## **\*:96 (SU) and 2I1263 (KTH) Internet Application Protocols and Standards**

Exam 1999-06-01

# **The following documents are allowed during the exam:**

a) Documents in Compendium 1, printed on coloured paper.

b) Documents in Compendium 2, printed on coloured paper.

c) Documents in Compendium 3, printed on coloured paper.

d) Ordinary language dictionaries between English and Swedish.

*Note 1: Compendium 4 and 5 are not allowed during the exam.*

*Note 2: Some students may have the compendiums from the previous time this course was given. These compendiums have yellow paper only on the front page of the allowed documents, and there was a separate document Appendix A: ASN.1 syntax (basic items) which is allowed during the exam.*

*Note 3: Compendium 4 was wrongly printed on yellow paper in August 1998, but is not allowed during the exam.*

*Note 3: A few copies of these compendiums will be available for loan during the exam for students who have not bought the compediums.*

#### **Important warning**

It is not acceptable to answer an exam question by just a verbatim quote from the allowed documents above. You must show that you understand the question and your answer by using your own words.

#### **Questions during the exam**

Jacob Palme can be reached by phone 08-664 77 48 between 18.30-21.00.

#### **Notification of result by e-mail**

If you write your e-mail address on the front cover page of the exam, then you will be notified by e-mail if you did not pass the exam.

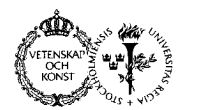

### **Department of Computer and Systems Sciences**

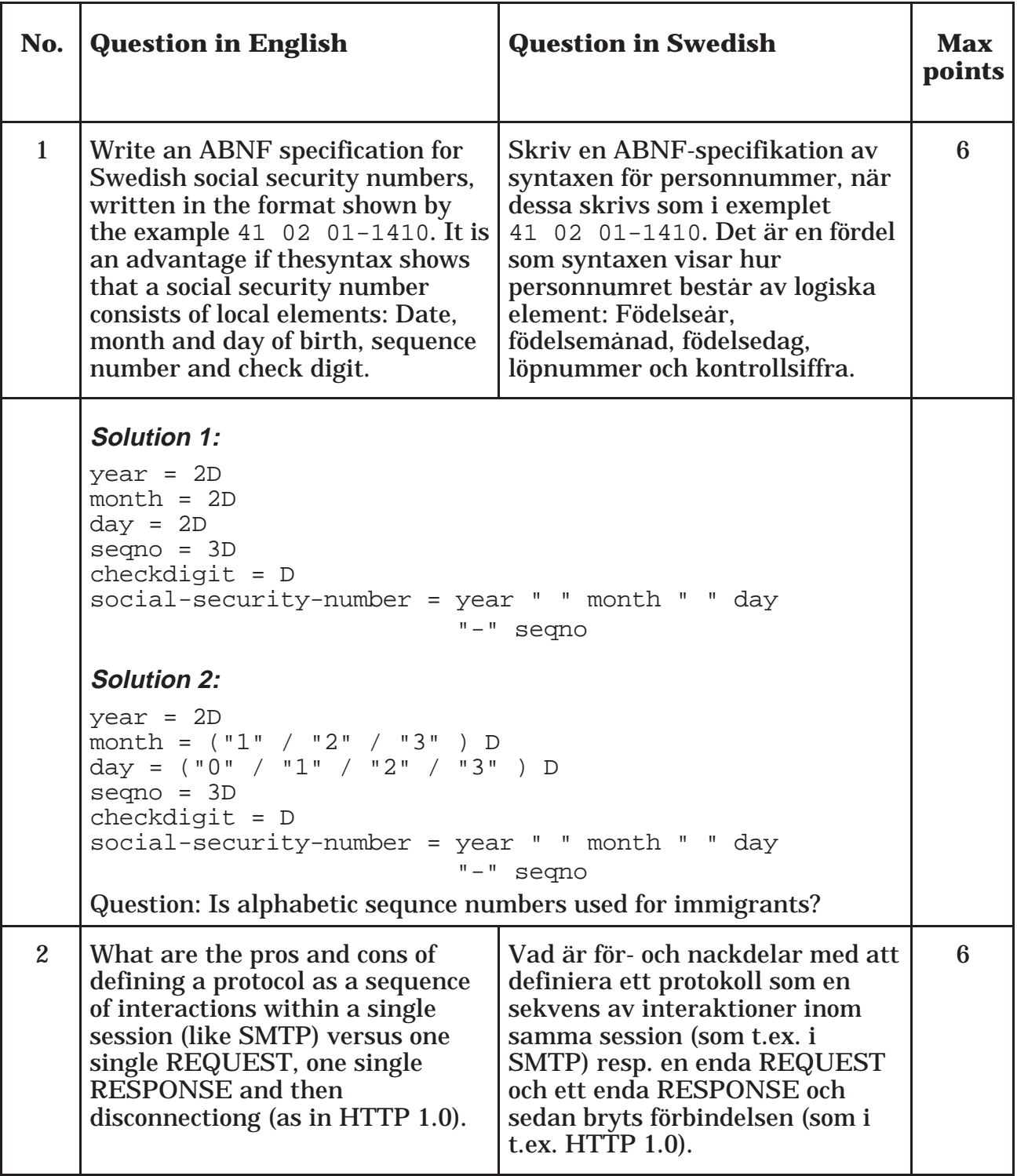

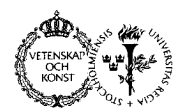

### **Department of Computer and Systems Sciences**

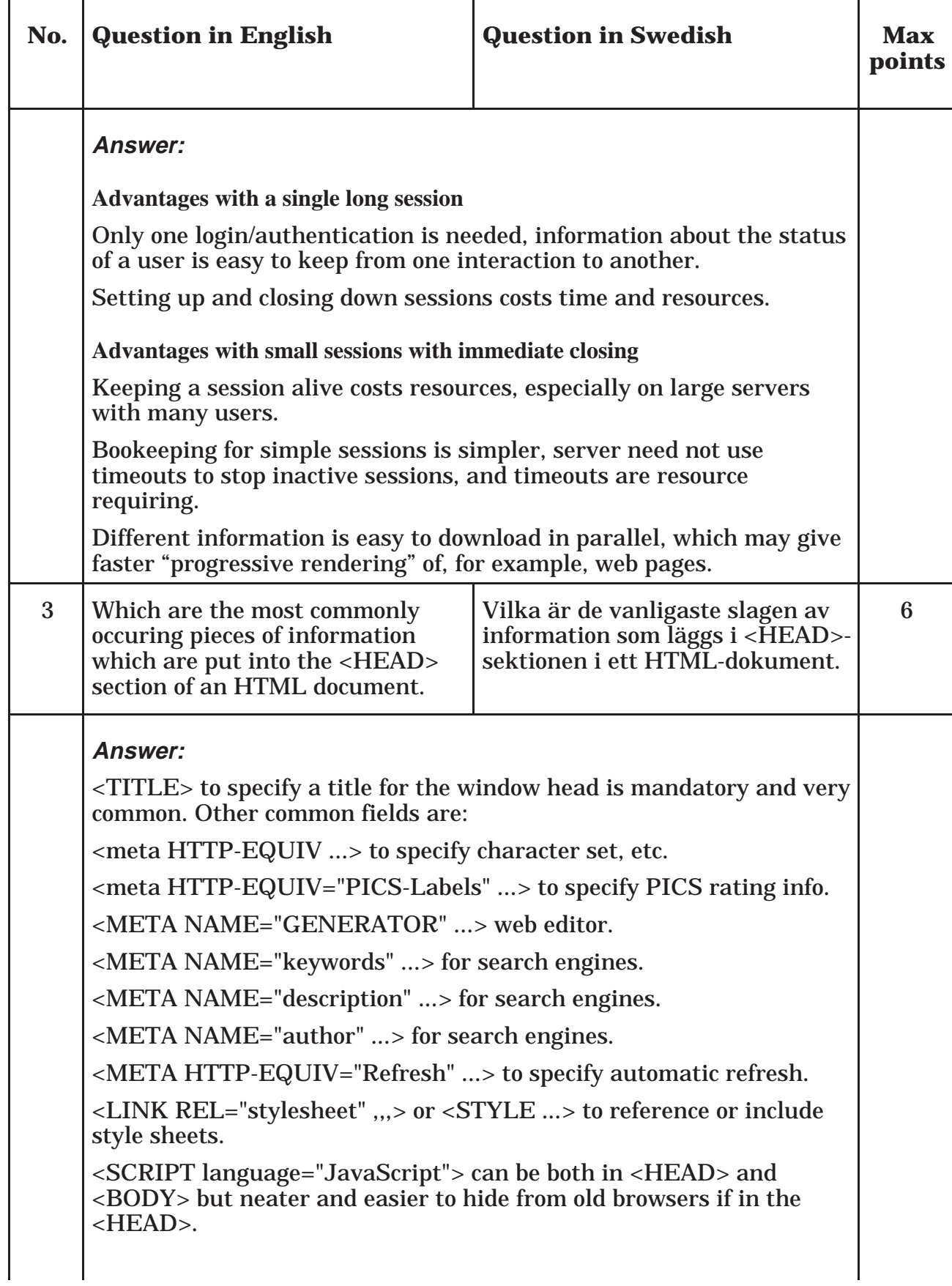

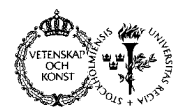

### **Department of Computer and Systems Sciences**

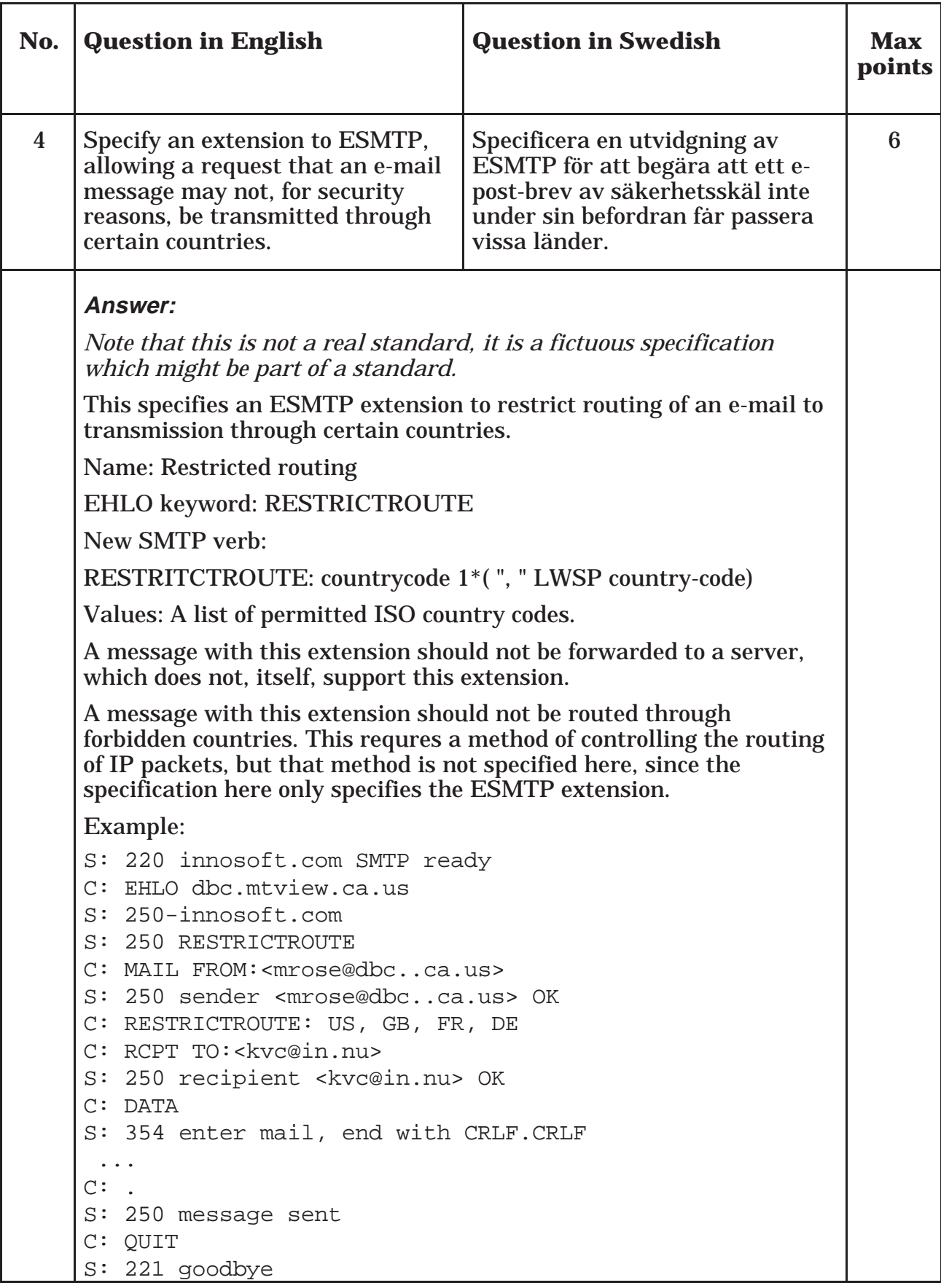